## <span id="page-0-0"></span>Distributed Query Processing

#### P.J. McBrien

Imperial College London

[Introduction](#page-1-0)

#### <span id="page-1-0"></span>Distributed Databases

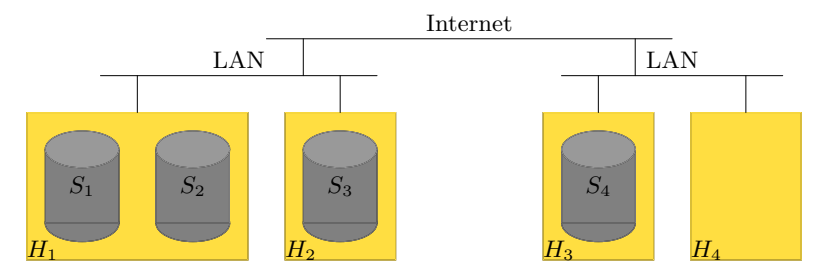

Need to distribute transactions of databases that might have

- Remote Tables
- **Fragmentation**
- Replication
- Migration

## <span id="page-2-0"></span>Single-Site Query Processing

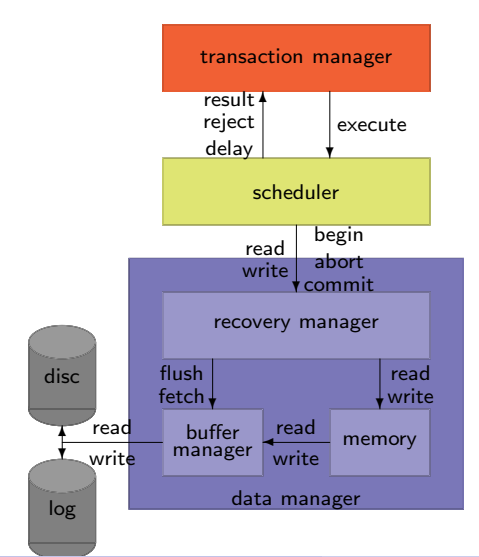

#### Three Main Components of a DBMS

- Transaction Manager: query processor plans and translates queries to set of primitive operations
- Schedular: schedules the primitive operators to obey ACID properties
- Data Manager: efficient use of memory, maintain durability of transactions

#### Distributed Query Processing

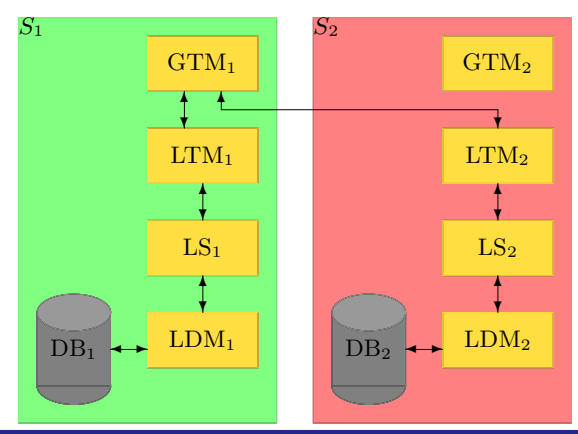

#### DDB Architecture

- Each site runs local transaction manager (LTM), scheduler, and data manager
- One or more sites run a global transaction manager (GTM)  $\blacksquare$
- Slow part of distributed query processing is network communication

[Distributed QP](#page-2-0)

## Distribution of TP: GTM Plans Execution

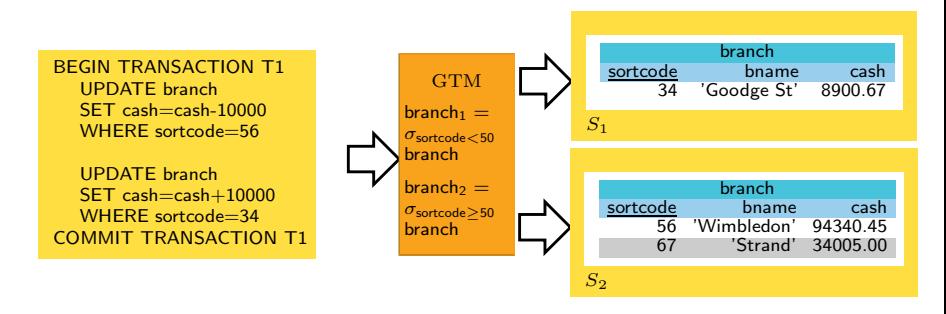

GTM must transform transaction into sub transactions for each site

- remote tables/fragmentation  $\rightarrow$  breakup transaction into fragments
- replication  $\rightarrow$  read only transactions goto one site, read/write transactions to all sites
- $\blacksquare$  migration  $\rightarrow$  change query plans with migration

#### Distribution of TP: Example 1

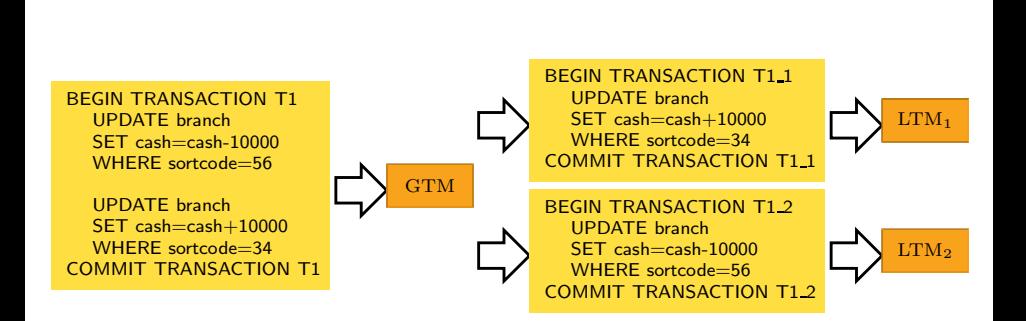

### Distribution of TP: Example 2

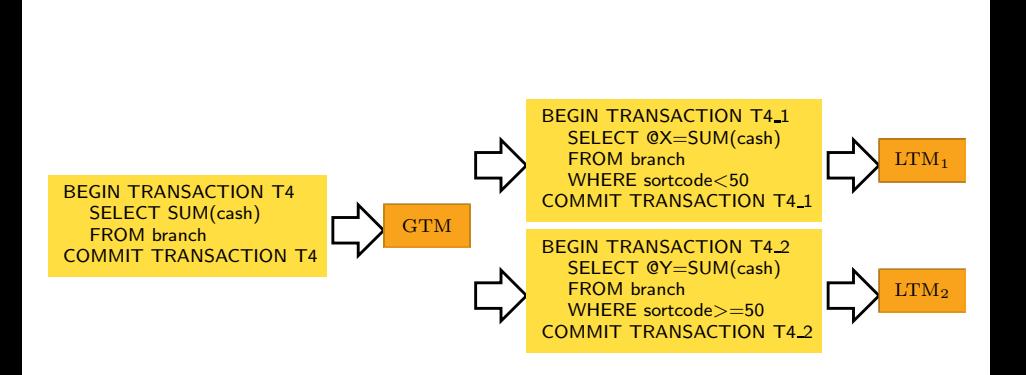

#### Distribution of TP: Example 2

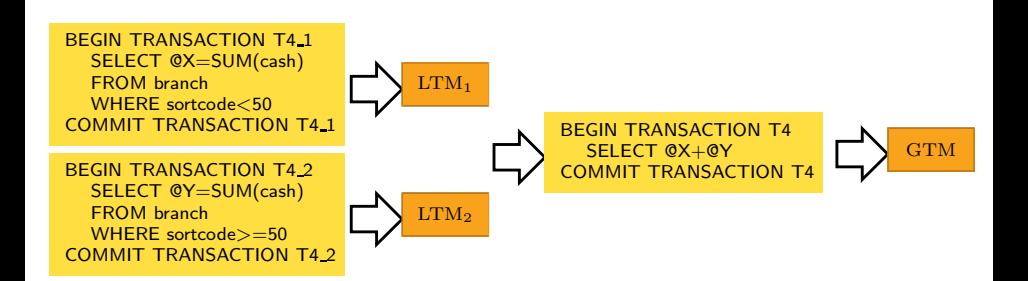

#### [Distributed QP](#page-2-0)

## RA Equivalences: Selects over Horizontal Fragmentation (1)

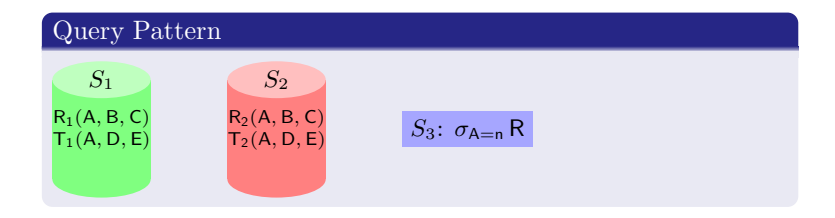

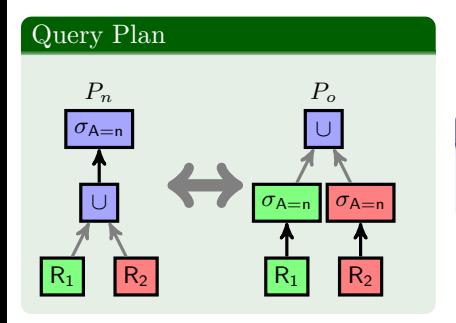

#### Query Cost

 $NDB(P_n) = |R|$ . RowSize $(R)$  $NDB(P<sub>o</sub>) = |\sigma_{A=n} R|.$ RowSize(R)

#### [Distributed QP](#page-2-0)

## RA Equivalences: Selects over Horizontal Fragmentation (2)

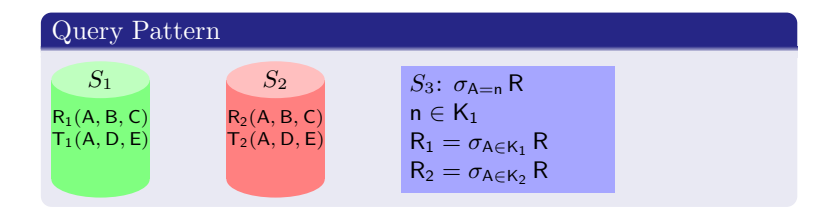

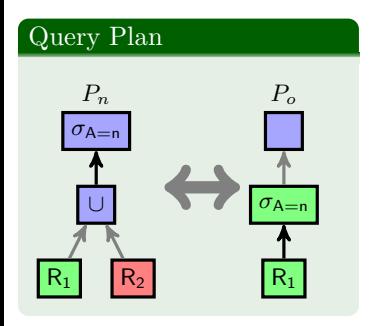

#### Query Cost

 $NDB(P_n) = |R|$ . Row Size  $(R)$  $NDB(P<sub>o</sub>) = |\sigma_{A=n} R|.$ RowSize(R) SQL DML: An Implementation of the RA

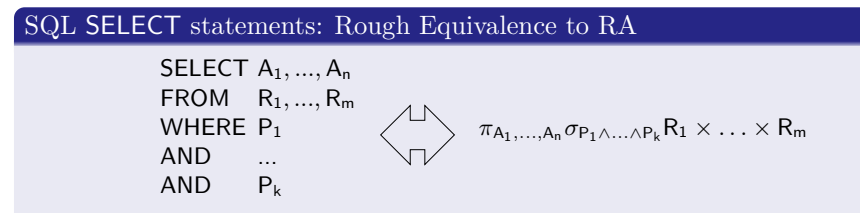

SQL SELECT implements RA  $\pi$ ,  $\sigma$  and  $\times$ 

 $\pi$ bname,no  $\sigma$ branch.sortcode=account.sortcode∧account.type='current' (branch  $\times$  account)

```
SELECT branch bname,
       a c count no
FROM account, branch
WHERE account sortcode=branch sortcode
AND account type='current'
```
#### Horizontal Fragmentation In SQL

#### Distributing a query over Horizontal Fragmentation

- Selection of horizontal fragment decided using  $\sigma$
- WHERE clause  $(\sigma)$  may determine only certain horizontal fragments are used for a query

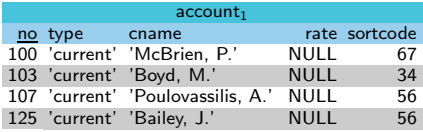

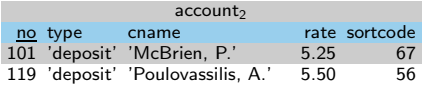

- account<sub>1</sub> =  $\sigma_{\text{type} = 'current'}$ account
- account<sub>2</sub> =  $\sigma_{\text{true}\neq \text{`current'}}$ account

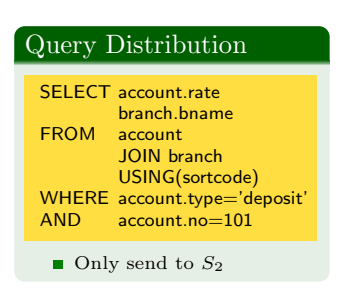

#### Vertical Fragmentation in SQL

#### Distributing a query over Vertical Fragmentation

- Selection of vertical fragmentation decided using  $\pi$
- **SELECT** clause  $(\pi)$  may determine only certain vertical fragments are used, but must ensure JOIN and WHERE clauses  $(\sigma)$  can be processed.

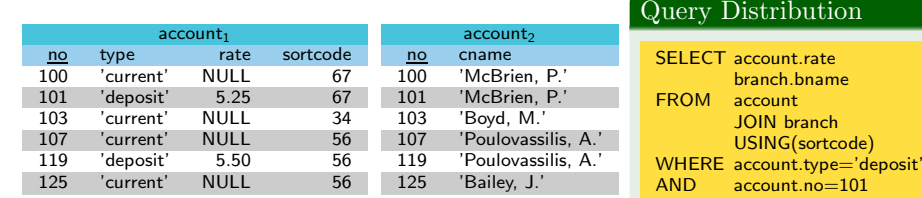

 $\blacksquare$  Only send to  $S_1$ 

- **account**<sub>1</sub> =  $\pi_{\text{no.tvpe.rate.sortcode}}$  account
- $account_2 = \pi_{no,channel}$ account

## Worksheet: SQL Queries over Fragmented Data

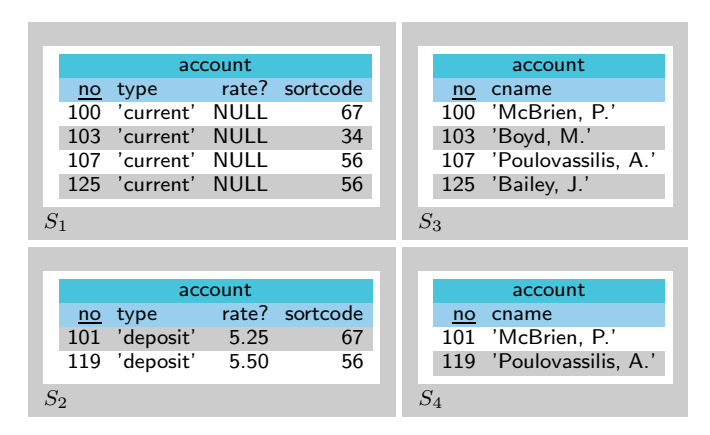

 $account_1 = \pi_{no.\text{type.rate.sortcode}}(\sigma_{\text{type=current}})$  $account_2 = \pi_{no,type,rate,sortede}(\sigma_{type \neq current}$ account)  $account_3 = \pi_{no.cname}(\sigma_{\text{type} = current}$ account)  $account_4 = \pi_{no.cname}(\sigma_{\text{type}\neq \text{current}}$ account)

[Distributed QP](#page-2-0)

```
Worksheet: Distribution of Transactions (1)
```
LTM2:

–

```
BEGIN TRANSACTION TA<sub>-2</sub>
   UPDATE account
   SET rate = 5.5
   WHERE type='deposit'
COMMIT TRANSACTION TA_2
GTM:
```
[Distributed QP](#page-2-0)

```
Worksheet: Distribution of Transactions (2)
```

```
LTM3:
BEGIN TRANSACTION TB<sub>3</sub>
   SELECT<sub>no</sub>
   INTO Itm3FROM a ccount
   WHERE cname='McBrien P.'
COMMIT TRANSACTION TB<sub>-3</sub>
LTM4:
BEGIN TRANSACTION TB 4
   SELECT<sub>no</sub>
   INTO Itm4FROM a ccount
   WHERE cname='McBrien, P.'
COMMIT TRANSACTION TB<sub>-4</sub>
GTM:
SELECT ∗
FROM ltm3
UNION ALL
SELECT ∗
FROM ltm4
```
Worksheet: Distribution of Transactions (3)

```
LTM2
BEGIN TRANSACTION TC<sub>-2</sub>
   SELECT no rate
   INTO Itm2FROM account
   WHERE type='deposit'COMMIT TRANSACTION TC 2
LTM4
BEGIN TRANSACTION TC<sub>-4</sub>
   SELECT no , cname
   INTO ltm 4FROM account
COMMIT TRANSACTION TC 4
GTM
SELECT ∗
FROM ltm2 NATURAL IOIN ltm4
```
[Distributed QP](#page-2-0)

```
Worksheet: Distribution of Transactions (4)
```

```
LTM1
BEGIN TRANSACTION TD 1
   SELECT COALESCE(SUM(rate), 0.0) AS total_rate,
          COUNT(rate) AS no_rate
   INTO I<sub>tm1</sub>FROM account
COMMIT TRANSACTION TD_1
LTM2
BEGIN TRANSACTION TD 2
   SELECT COALESCE(SUM(rate), 0.0) AS total_rate,
          COUNT(rate) AS no_rate
   INTO I<sub>tm</sub>2FROM account
COMMIT TRANSACTION TD<sub>-2</sub>
GTM:
SELECT (ltm1 total_rate+ltm2 total_rate)/
             (ltm1 no_rate+ltm2 no_rate)FROM ltm1, ltm2
```
[Distributed QP](#page-2-0)

RA Equivalences: Joins over Derived Horizontal Fragmentation

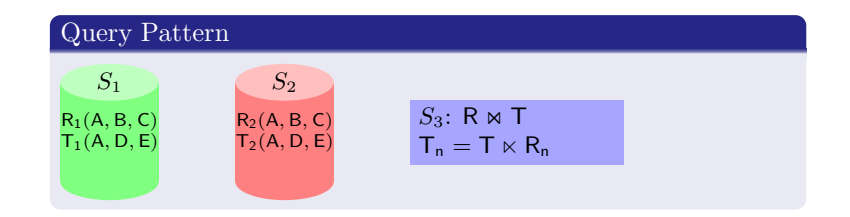

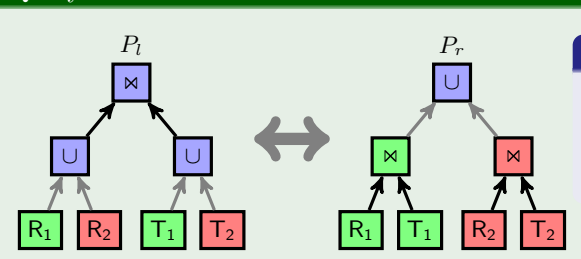

#### Query Cost

 $NDB(P_l) =$  $|R|$ .RowSize $(R) + |T|$ .RowSize $(T)$  $NDB(P_r) =$  $|R \Join T|$ .RowSize $(R \Join T)$ 

Query Plan

## <span id="page-19-0"></span>Executing Distributed Joins over Remote Tables

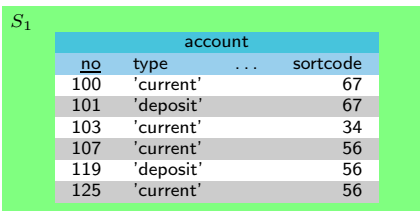

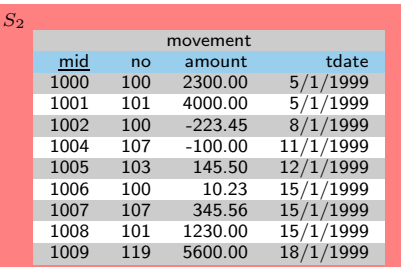

Suppose we want to execute

 $S_1$  : account  $\bowtie$  movement

#### RA Equivalences: Push project inside join

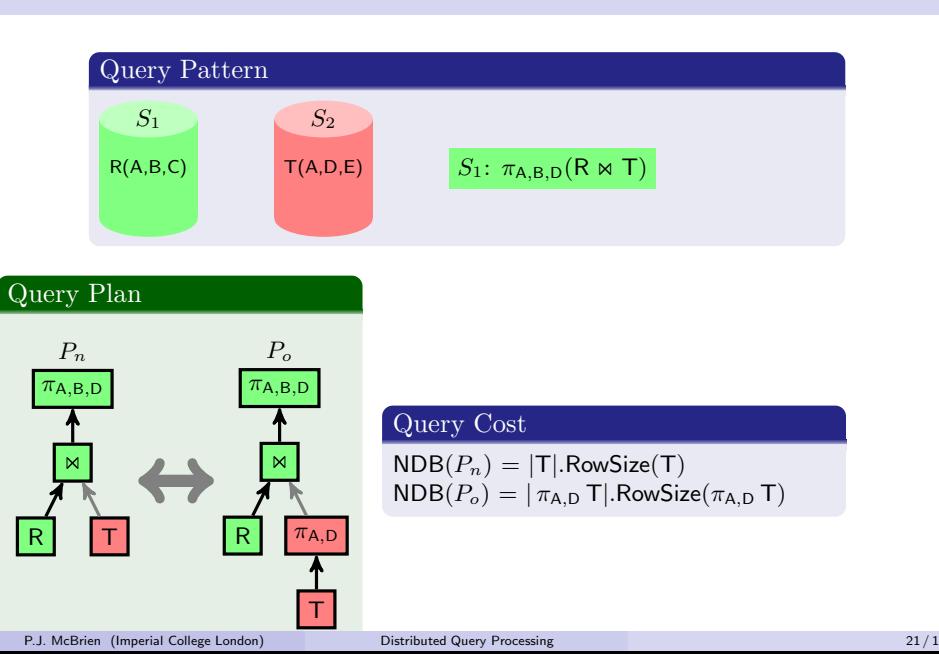

#### RA Equivalences: Push select inside join

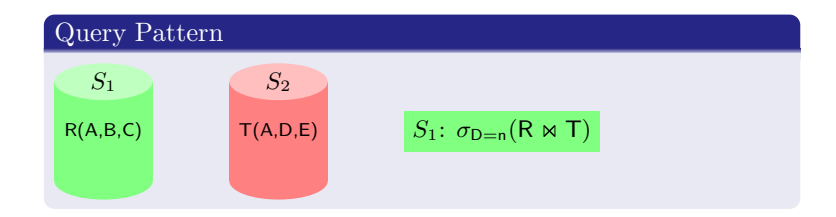

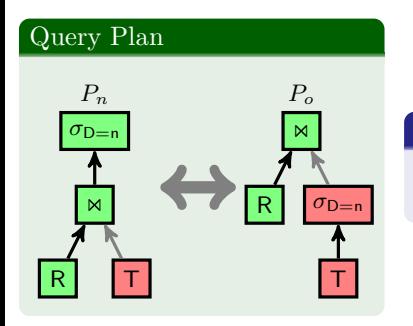

#### Query Cost

 $NDB(P_n) = |T|$ . RowSize(T)  $NDB(P<sub>o</sub>) = |\sigma_{D=n} T|.$ RowSize(T)

#### Quiz 1: Calculating the Network Data Bytes Transferred

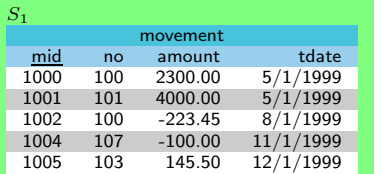

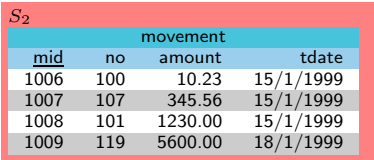

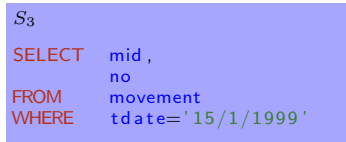

If each column occupies 4 bytes, what is the number of network data bytes (NDB) required to execute the query at  $S_3$ ?

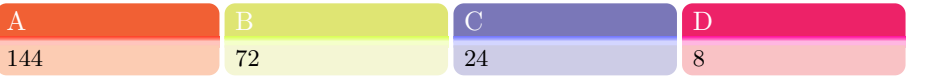

## Data Metadata

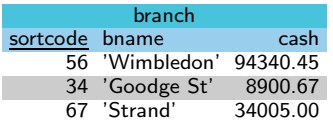

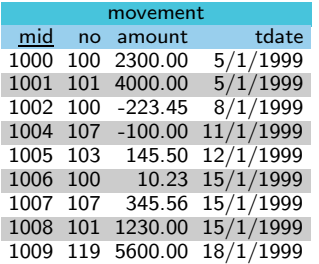

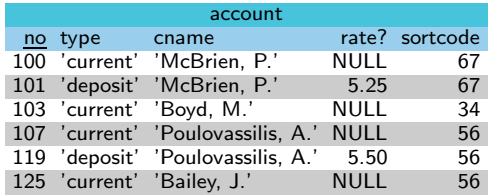

```
key branch(sortcode)
key branch(bname)
key movement(mid)
key account(no)
movement(no) \stackrel{fk}{\Rightarrow} account(no)
\mathsf{account}(\mathsf{sortede}) \overset{fk}{\Rightarrow} \mathsf{branch}(\mathsf{sortede})
```
#### Metadata

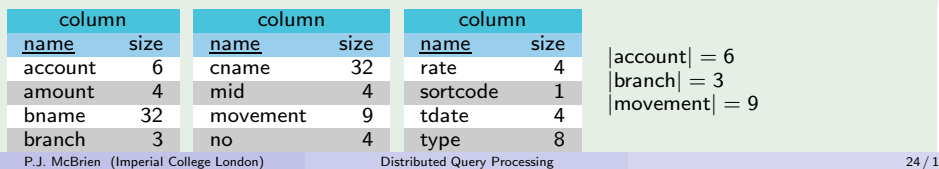

## Quiz 2: Number of Network Data Bytes Required for a Query

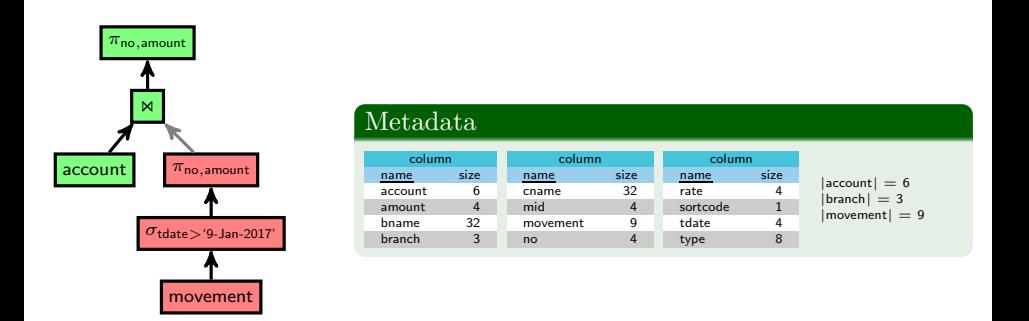

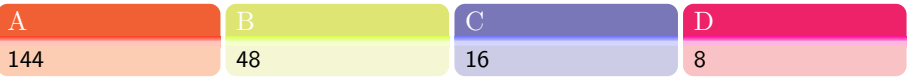

## Example Comparison (1)

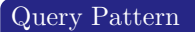

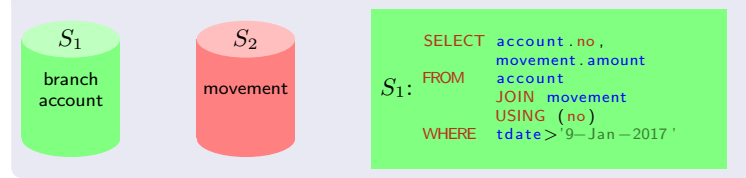

#### Query Plan

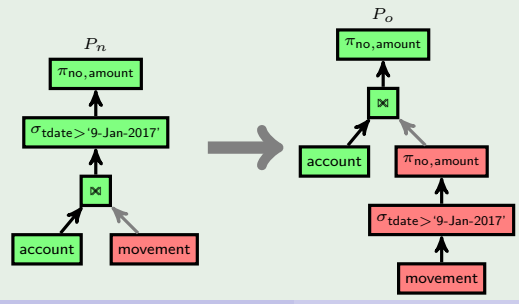

## Example Comparison (1): Distributed Query Plans

#### Direct Execution of Query

$$
S_2 \text{ to } S_1 = \text{RowSize}(\text{movement}) \times |\text{movement}|
$$
  
=  $(4 + 4 + 4 + 4) \times 9$   
= 144

#### Project and Selects Pushed inside Join

$$
\begin{array}{lcl} S_2 \, to \, S_1 & = & \text{RowSize}(\pi_{\text{no,amount}}\, \text{movement}) \times |\pi_{\text{no,amount}}\, \sigma_{\text{tdate}>9\text{-Jan-2017'}}\, \text{movement}| \\ & = & (4+4) \times 6 \\ & = & 48 \end{array}
$$

#### Optimisation Rule

Pushing selects and projections inside a join will always make the query more efficient (unless the selections or projections where 'trivial', in which case it will make no difference).

#### RA Equivalences: Direct and Semi Joins

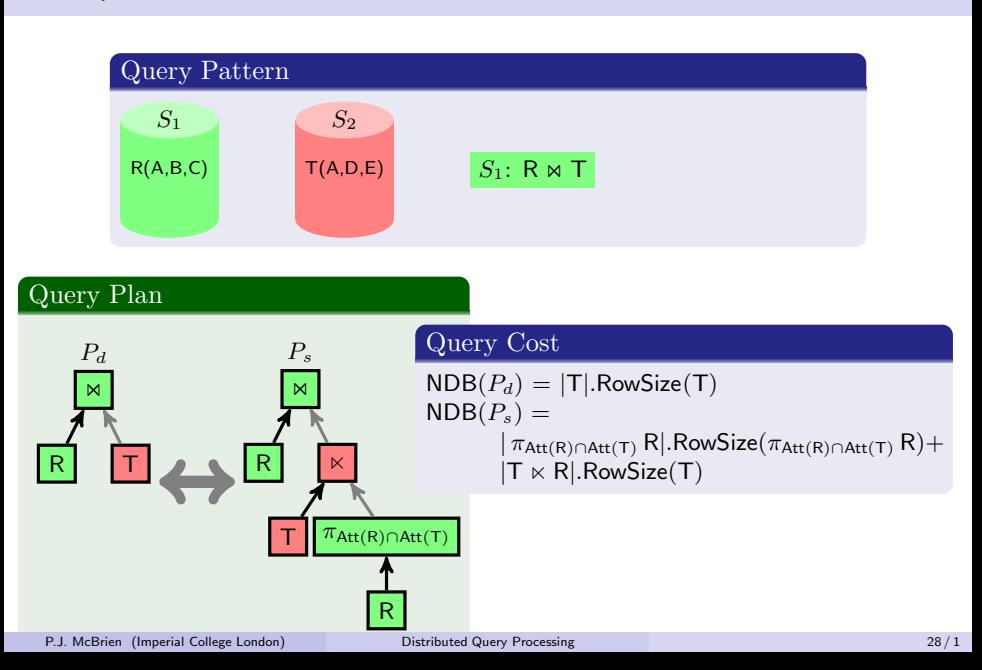

## Example Comparison (2)

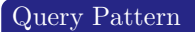

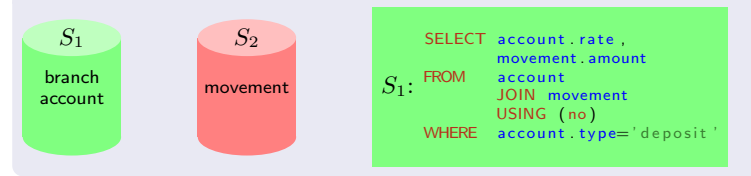

Query Plan

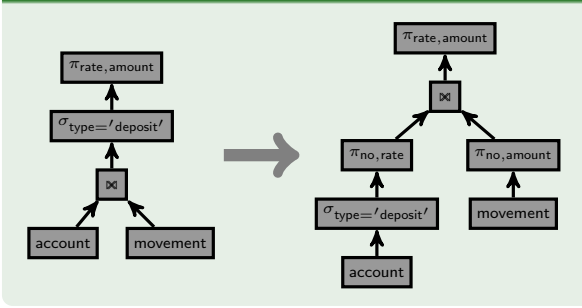

## Example Comparison (2): Distributed Query Plans

## Direct Join  $\pi$ rate, amount  $\overline{\mathbf{M}}$  $P_d$  $\pi_{\text{no. rate}}$  $\sigma_{\rm type=′\rm deposit'}$ account  $\pi$ no, amount movement  $S_2$  to  $S_1$  = RowSize $(\pi_{\sf no, amount}$ movement $) \times |\pi_{\sf no, amount}$ movement $|$  $= (4 + 4) \times 9$  $= 72$

## Example Comparison (2): Distributed Query Plans

#### Semi-Join

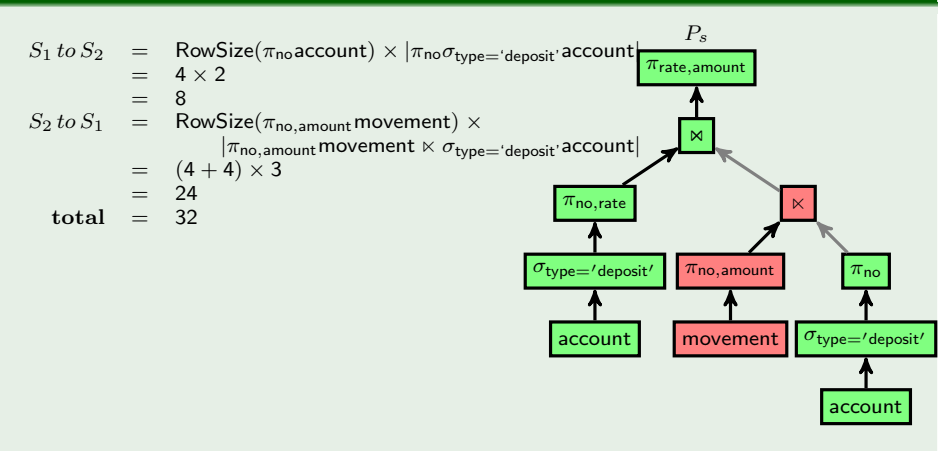

## Quiz 3: General Efficiency of Direct Join compared to Semi-Join

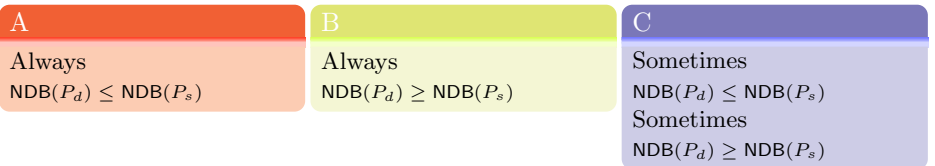

### Worksheet: Joins over Remote Tables

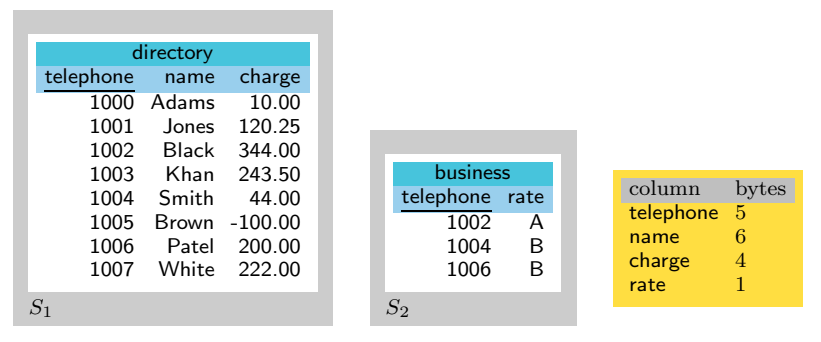

business(telephone)  $\stackrel{\mathrm{fk}}{\Rightarrow}$  directory(telephone)

## Example Comparison (3)

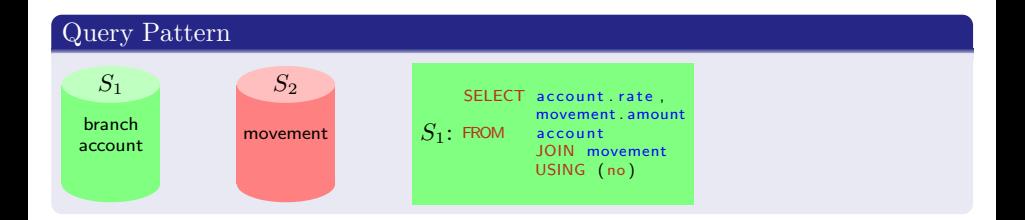

#### Query Plan

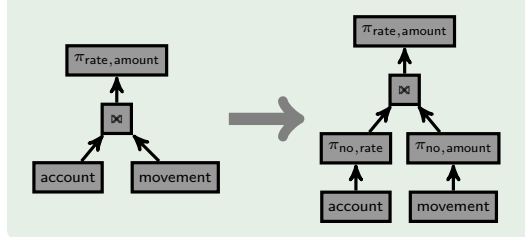

# Example Comparison (3): Distributed Query Plans

#### Direct Join

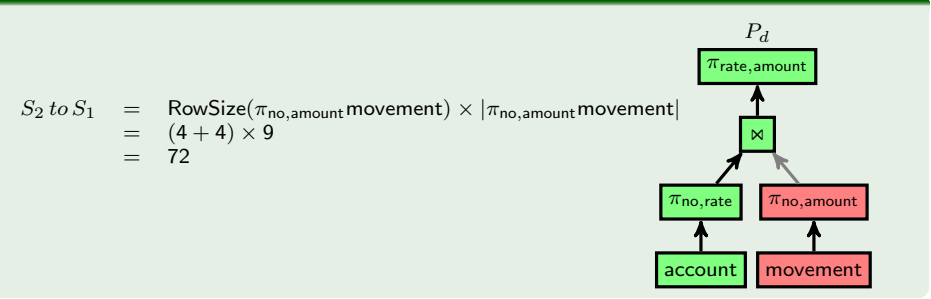

## Example Comparison (3): Distributed Query Plans

#### Semi-Join

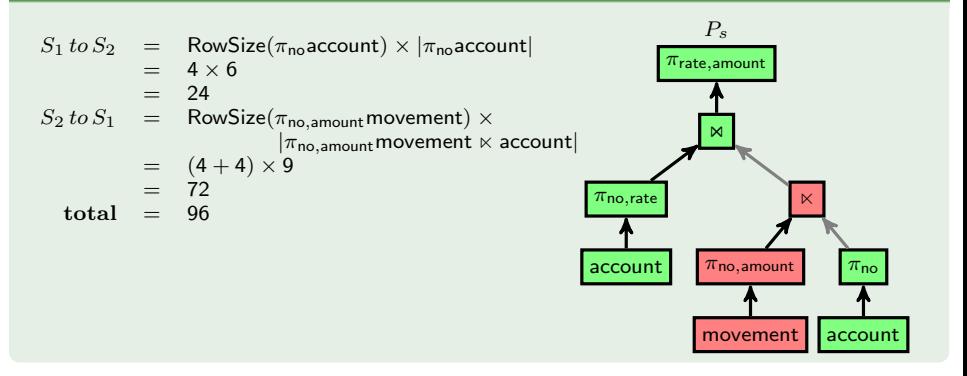

## Quiz 4: Selectivity of Queries

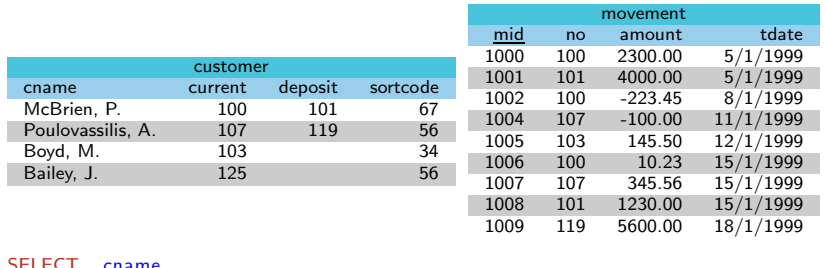

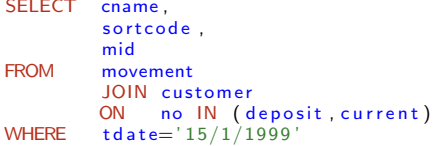

## What is the selectivity over customer of the above SQL query?

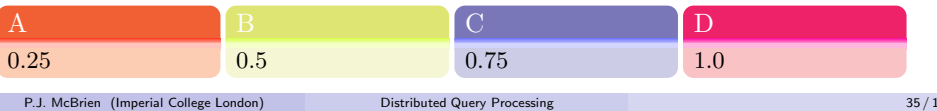

#### Worksheet: PSJ over Remote Tables

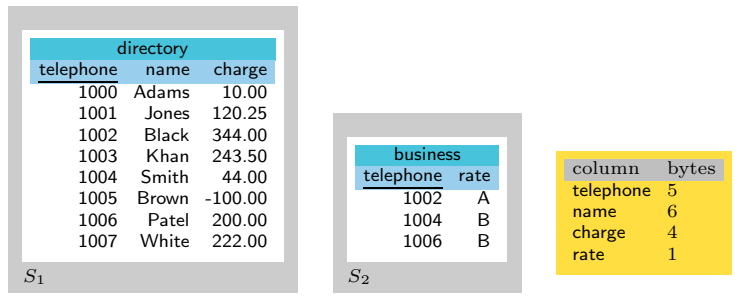

business(telephone)  $\stackrel{\rm fk}{\Rightarrow}$  directory(telephone)

Worksheet:  $\pi_{\text{name, rate}} \sigma_{\text{charge} > 300.00}$  business  $\bowtie$  directory

(2) Direct Join introduce  $f_1 = \frac{|\sigma_{\text{charge}} > 300.00 \text{ directory}|}{|\text{directory}|} = \frac{1}{8}$  $S_1 \rightarrow S_2 = \text{RowSize}(\pi_{\text{telephone}, \text{name}} \text{directory}) \times |\sigma_{\text{charge} > 300.00} \text{ directory}|$  $= (5+6) \times f_1 d$  $= 11f_1d$  Bytes (4) Semi Join introduce  $f_2 = \frac{|\sigma_{\text{charge} > 300.00}}{|\text{business}|} = \frac{1}{3}$  $S_2 \rightarrow S_1$  = RowSize( $\pi_{\text{telephone}}$  directory)  $\times$  |business| = 5*b*  $S_1 \to S_2 = \text{RowSize}(\pi_{\text{telephone}, \text{name}} \text{directory}) \times |\sigma_{\text{charge} > 300.00} \text{ directory} \times \text{business}|$  $= (5+6) \times f_2b = 11f_2b$ Total data transfer= $5b + 11f_2b$  Bytes For current data, total data transfer  $= 26$  Bytes  $(5)$  11 $f_1d = 5b + 11f_2b$  $\frac{b}{d} = \frac{11f_1}{(5+11f_2)} = 15.9\%$ 

### RA Equivalences: Local and Remote joins

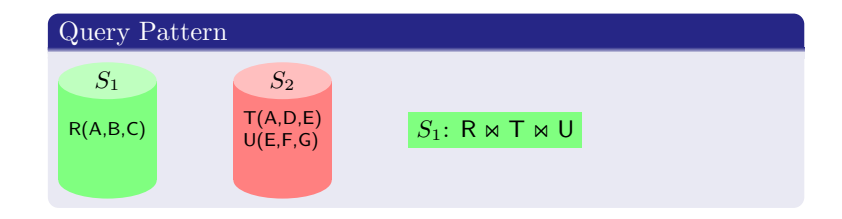

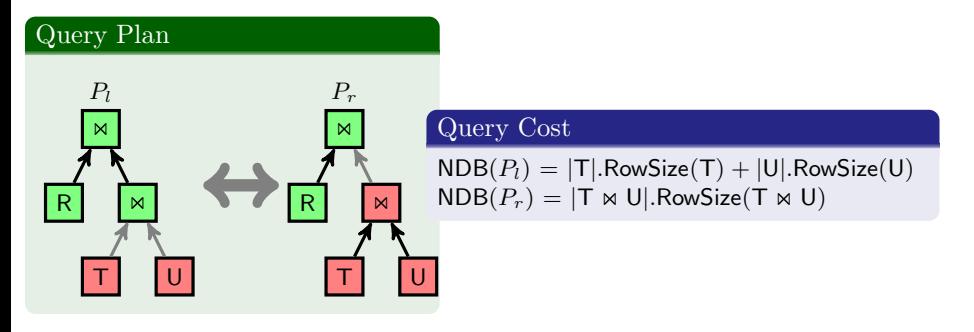

## Example Comparison (4)

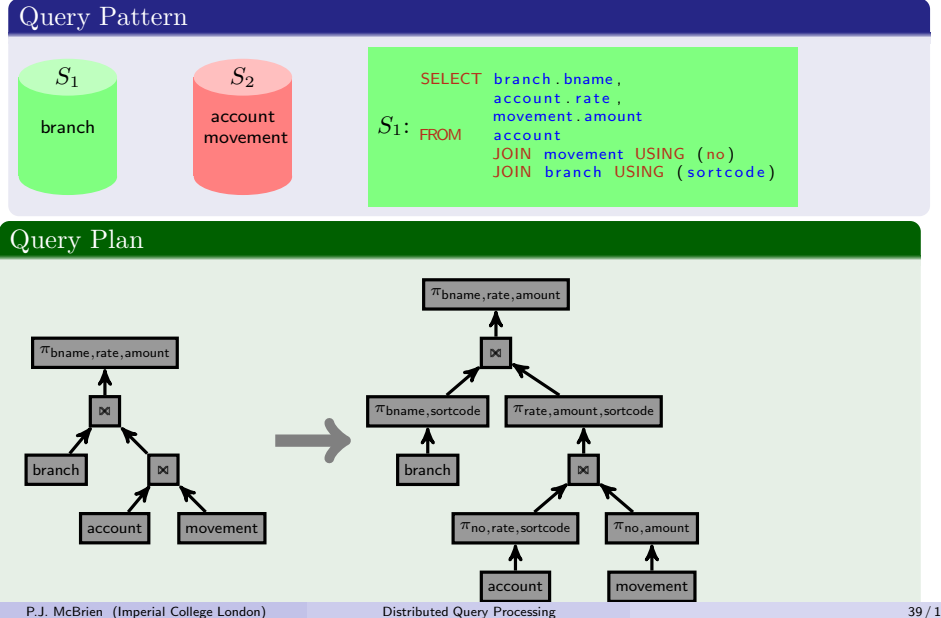

# Example Comparison (4): Distributed Query Plans

#### Local Join

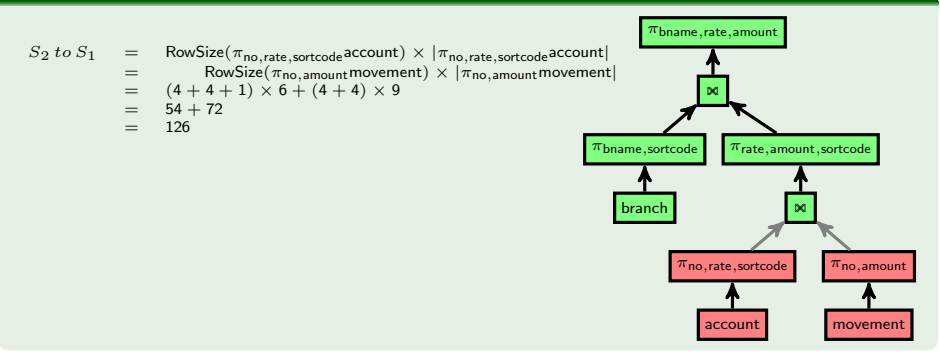

# Example Comparison (4): Distributed Query Plans

#### Remote Join

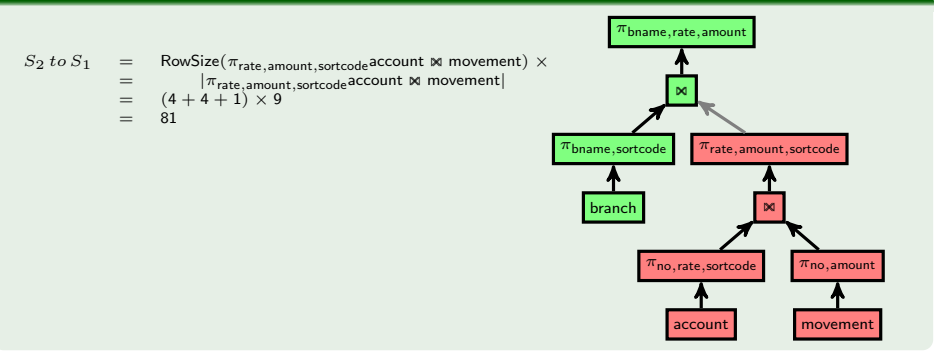

#### Quiz 5: General Efficiency of Local Join compared to Remote Join

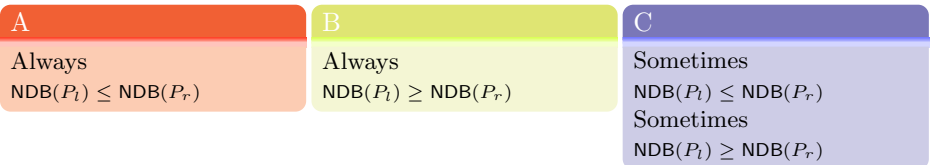

## Example Comparison (5)

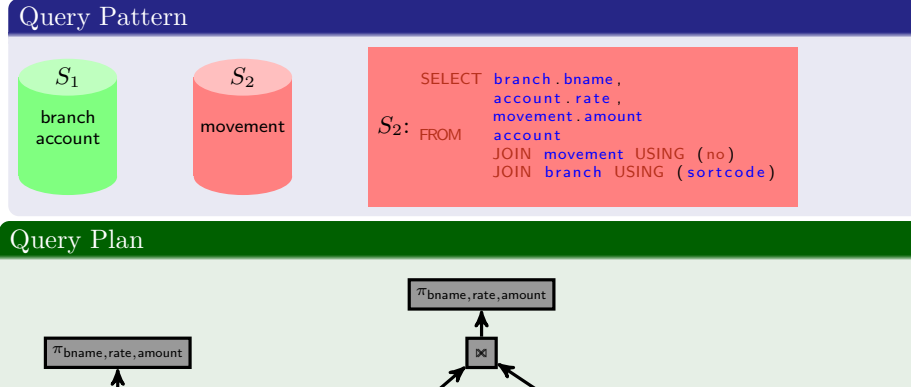

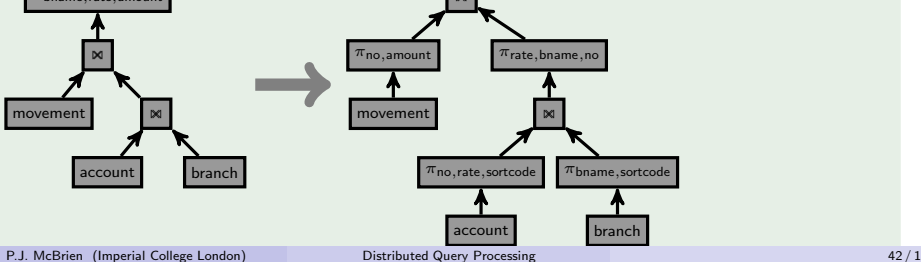

## Example Comparison (5): Distributed Query Plans

#### Local Join

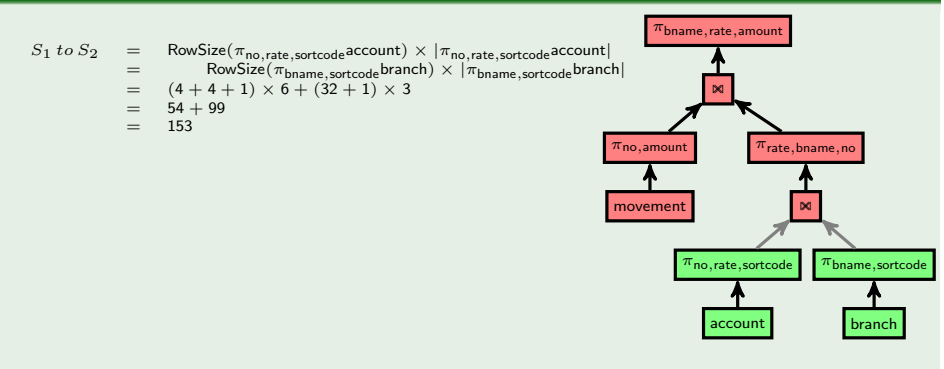

# Example Comparison (5): Distributed Query Plans

#### Remote Join

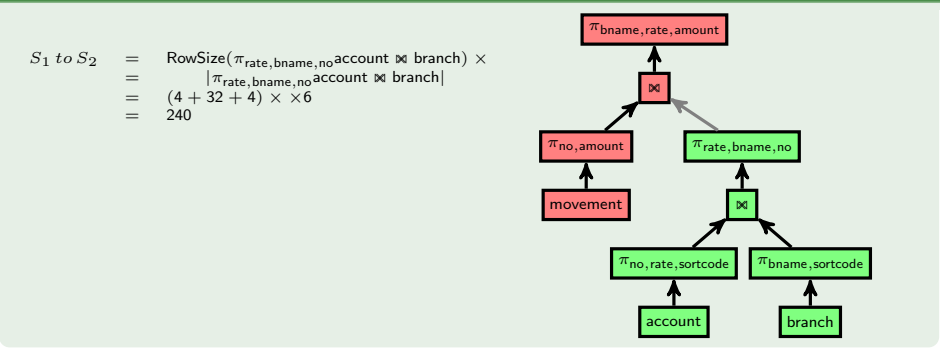